## When to Purchase Windows 8.1

Obtain your low-cost Windows 8 upgrade now. This is the single greatest update coming to Windows 10 as well as users can get it via typical Windows upgrade. For the majority of people, the least costly alternative will be a Windows 10 product key from an on-line seller. Activation helps confirm that your copy of Windows is real and hasn't been made use of on more devices than the Microsoft Software application License Terms allow.

If we had a way of avoiding the product key prompt during the setup process as well as going into the key later on, we can mount Windows 8.1 fresh-- the good news is, we do have a means of doing that. Product secrets included in the product packaging or the Certificate of Credibility (COA) connected to your PC that came installed with Windows.

Alternatively, you could attempt to move an old Windows 7 or 8.1 installation to your present maker, then update to Windows 10 for free as explained above. When you prefer a genuine as well as fully activated Windows license, the only method to considerably decrease the price is if you receive a particular strategy or discount.

When the complimentary Windows 10 upgrade expired, we reported that Microsoft had left a backdoor Windows 7 and 8.1 customers utilizing assistive innovations, like the magnifier, storyteller, or closed captions discovered in the Convenience of Accessibility food selection, might still update to Windows 10 completely free.

It's a complimentary upgrade to each and every single Windows 8 individual, so there's absolutely no reason to present a new product key system. If you purchased a Windows 8.1 Pro Pack product key, you can utilize it to activate Windows 10 Pro. Microsoft additionally only enables you to download Windows 8.1 installation media with a Windows 8.1 key, so we'll reveal you another trick that permits you to download Windows 8.1 installation media with a valid Windows 8 key.

ZDNet composes that Windows will not ask you for the real product key. When you run the Windows 10 Media Production tool, you can either produce installation media for another COMPUTER or-- if you're running it on the maker you want to upgrade currently-- choose upgrade this PC currently.

Yet several sellers can supply less expensive Windows 10 product tricks. With buy windows 8 update, Microsoft has met the assurance to change the Windows 10 activation procedure and also permitted you to use your Windows 7, 8 or 8.1 product tricks for activation directly after tidy installation.

Rather, it uses volume licensing" which entails bulk circulation of Business Edition tricks for a set rate that's often much lower than a typical installation. If all else falls short, attempt this: Download Windows 10 from Microsoft, mount it on the wanted computer system, and simply

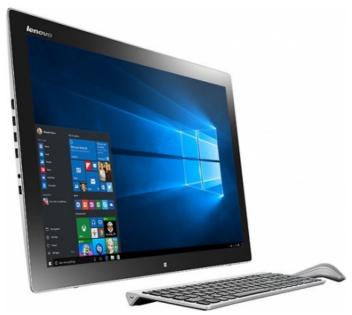

do not activate it.

Depending upon exactly how you got your duplicate of Windows 10, activation will utilize either a 25-character product or an electronic privilege key. And also if you are entirely reinstalling a Windows 8.0 PC you can utilize this 8.1 setup media with the same key from Windows 8.0, so there's no factor not to do so. It also includes Update 1 incorporated. The trouble is that Windows 8.1 product keys are various from Windows 8 product secrets. Digital entitlement is a brand-new method of activation in Windows 10 that does not need you to enter a product key. On Kinguin, you can presently get a Windows 10 Professional OEM key for as little as \$31.66.

In order to activate Windows 10 with Windows 7, 8 or Windows 8.1 product key, while tidy installing Windows 10 skip the part where you require to go into the Windows 10 key. Windows 8.1 is a complimentary upgrade to all Windows 8 customers, but you usually can't mount Windows 8.1 with a Windows 8 product key.

The Windows 8.1 installer contradicts the Windows 8 product key and won't allow us to mount Windows 8.1 with it. However, Windows 8.1 will approve the Windows 8 product key if you enter it on the desktop after setting up Windows 8.1-- no, we do not know why it works this way.